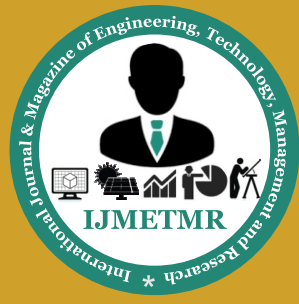

*A Peer Reviewed Open Access International Journal*

# **Speed Control of PMSM Drive Using Vector PI, PD and PID Control**

#### **B.Vanajakshi**

**Assistant Professor, Department of EEE, ANITS Engineering College.**

### **ABSTRACT:**

Permanent Magnet Synchronous Motor (PMSMs) are used in many applications that require rapid torque response and high performance operation.In this paper the mathematical modeling of PMSM drive is done, which was used in the speed control of PMSM drive. Speed control of PMSM drive is done by using Vector PI, vector PD and vector PID. The corresponding responses are also shown.

## **Introduction:**

Permanent magnet synchronous motors are widely used in high performance drives such as industrial robots and machine tools. In recent years, the magnetic and thermal capabilities of the Permanent Magnet Synchronous Motors have been considerably increased by employing the high-coercive permanent magnet material. The speed control of synchronous motor depends upon two factors viz number of poles, P and supply frequency, f. as in case of shipping propulsion, the speed of the motor can be changed by changing the speed of the alternator – the speed of the motor changes exactly in the same proportion as that of the alternator supplying power to it. It is to be noted here that the voltage and frequency are directly proportional to the speed at which alternator is driven.

The effective way of producing the variable speed Permanent Magnet Synchronous Motor drive is to supply the motor with variable voltage and variable frequency or constant V⁄f supply variable frequency is required because the rotor speed is directly proportional to the stator supply frequency. A variable voltage is required because the motor impedance is reduced at lower frequencies and consequently the current has to be limited by means of reducing the supply voltage. Unlike a DC motors, Permanent magnet synchronous motors (PMSM) are very popular in a wide range of applications.

**T.V.Subhashini**

**Assistant Professor, Department of EEE, ANITS Engineering College.**

The PMSM does not have a Commutator, which makes it more reliable than a DC motor. The PMSM also has advantages when compared to an AC induction motor. The PMSM generates the rotor magnetic flux with rotor magnets, achieving higher efficiency. Therefore, the PMSM is used in applications that require high reliability and efficiency.

## **PMSM Drive Equations:**

In a motor with more than one pair of magnetic poles the electric angle differ the mechanical. Their relationship is

$$
\theta_r\,=\,\frac{p}{2}\,\theta_m
$$

The voltage V, over each stator winding is the sum of the resistive voltage drop and the voltage induced from the time varying flux linkages,  $dw/dt$ .

$$
V_a = r_a i_a + \frac{d}{dt} \psi_a
$$
  

$$
V_b = r_b i_b + \frac{d}{dt} \psi_b
$$
  

$$
V_c = r_c i_c + \frac{d}{dt} \psi_c
$$

The stator windings are wound with the same number of turns so the resistance is equal in all three windings,

$$
r_a = r_b = r_c = r_s
$$
  

$$
V_{abc} = r_s i_{abc} + \frac{d}{dt} \psi_{abc}
$$
  

$$
= \begin{bmatrix} r_s & 0 & 0 \\ 0 & r_s & 0 \\ 0 & 0 & r_s \end{bmatrix} \begin{bmatrix} i_a \\ i_b \\ i_c \end{bmatrix} + \frac{d}{dt} \begin{bmatrix} \psi_a \\ \psi_b \\ \psi_c \end{bmatrix}
$$

 **Volume No: 3 (2016), Issue No: 2 (February)** February 2016 *WWW.iimetmr.com* **Page 125** 

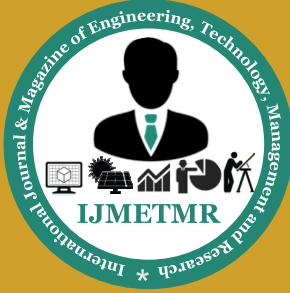

*A Peer Reviewed Open Access International Journal*

#### **Inductance Matrix L.**

$$
L_s = \begin{bmatrix} L_{aa} & L_{ab} & L_{ac} \\ L_{ba} & L_{bb} & L_{bc} \\ L_{ca} & L_{cb} & L_{cc} \end{bmatrix}
$$

The diagonal elements in the inductance matrix  $L<sub>s</sub>$  are self inductances and the off diagonal elements are mutual inductances. The matrix is symmetric because the flux coupling between two windings is equal in both directions. A current in stator windings gives rise to a leakage flux and a magnetizing flux. The magnetizing flux is confined to the air-gap and give rise to the rotating MMF wave. Leakage flux is assumed to only affect its own winding. In a magnetically linear circuit flowing in the winding with all currents set to zero. Let the self inductance be  $L_{\alpha}$  =  $L_{1s}$  +  $L_{m}$  where L<sup>ts</sup> is the leakage inductances and  $L_{m}$  the magnetizing inductances. The magnetizing inductance is generally not constant; reluctance may depends on rotor position.  $\mathbf{I}$ 

$$
L_{aa} = L_{ls} + L - L_{\Delta} \cos(2\theta_r)
$$

$$
L_{bb} = L_{ls} + L - L_{\Delta} \cos(2\theta_r + 2\pi/3)
$$

$$
L_{cc} = L_{ls} + L - L_{\Delta} \cos(2\theta_r - 2\pi/3)
$$

The mutual inductances are given by

$$
L_{ab} = -\frac{L}{2} - L_{\Delta} \cos \left( 2\theta_r - \frac{2\pi}{3} \right)
$$
  

$$
L_{ac} = -\frac{L}{2} - L_{\Delta} \cos \left( 2\theta_r + \frac{2\pi}{3} \right)
$$
  

$$
L_{bc} = -\frac{L}{2} - L_{\Delta} \cos(2\theta_r)
$$

The above derivations lead to the following inductance matrix

$$
L_{aa}(\theta_r) =
$$

$$
\begin{bmatrix}\nL_{ls} + L - L_{\Delta}\cos(2\theta_r) & -\frac{L}{2} - L_{\Delta}\cos(2\theta_r - 2\pi/3) & -\frac{L}{2} - L_{\Delta}\cos(2\theta_r + 2\pi/3) \\
-\frac{L}{2} - L_{\Delta}\cos(2\theta_r - 2\pi/3) & L_{ls} + L - L_{\Delta}\cos(2\theta_r + 2\pi/3) & -\frac{L}{2} - L_{\Delta}\cos(2\theta_r) \\
-\frac{L}{2} - L_{\Delta}\cos(2\theta_r + 2\pi/3) & -\frac{L}{2} - L_{\Delta}\cos(2\theta_r) & L_{ls} + L - L_{\Delta}\cos(2\theta_r + 2\pi/3)\n\end{bmatrix}
$$

The flux linkage from the permanent magnet is

$$
\psi_{m} = \left| \psi_{m} \right| \begin{bmatrix} \sin(\theta_{r}) \\ \sin(\theta_{r} - \frac{2\pi}{3}) \\ \sin(\theta_{r} + \frac{2\pi}{3}) \end{bmatrix}
$$

Both the inductance matrix and the permanent magnetic flux linkage depend on rotor position. Therefore, the mechanical equations of the rotor must be included in the model to have a complete description of the motor Using Newton's law

$$
J\frac{d}{dt}\omega_m = T_e - T_l - B\omega_m
$$
  
Where  $\omega_m = \frac{d}{dt}\theta_m$ 

Torque is change in energy per change in angle, thus using co energy

$$
W_e = \frac{1}{2} i^T_{abc} L_s i_{abc} + i^T_{abc} \psi_m + W_{PM}
$$

The torque produced by the machine is

$$
T_e = \frac{d}{dt} W_e
$$

 **Volume No: 3 (2016), Issue No: 2 (February)** February 2016 *WWW.ijmetmr.com* **Page 126** 

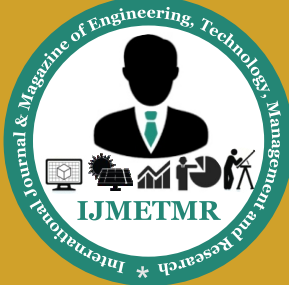

*A Peer Reviewed Open Access International Journal*

$$
\therefore A^{-1} = \frac{1}{|A|} adj A
$$
  
=  $\frac{1}{\frac{-3\sqrt{3}}{2}} \begin{bmatrix} -\sqrt{3}\cos\theta & -\sqrt{3}\cos\left(\theta - \frac{2\pi}{3}\right) & -\sqrt{3}\cos\left(\theta + \frac{2\pi}{3}\right) \\ -\sqrt{3}\sin\theta & -\sqrt{3}\sin\left(\theta - \frac{2\pi}{3}\right) & -\sqrt{3}\sin\left(\theta + \frac{2\pi}{3}\right) \\ \frac{-\sqrt{3}}{2} & \frac{-\sqrt{3}}{2} & \frac{-\sqrt{3}}{2} \end{bmatrix}$ 

Therefore inverse of K is given as

$$
K_{s}^{-1} = 2/3 \begin{bmatrix} \cos(\theta) & \cos(\theta_{r} - 2\pi/3) & \cos(\theta_{r} + 2\pi/3) \\ \sin(\theta) & \sin(\theta_{r} - 2\pi/3) & \sin(\theta_{r} + 2\pi/3) \\ 1/2 & 1/2 & 1/2 \end{bmatrix}
$$

In  $K_s$  there is a factor of 2/3 in front of the matrix. This factor can be understood by discussion about mmf wave. For a balanced set, of say voltages the resultant voltage vector has amplitude 3⁄2 times that of the individual amplitude. The factor 2⁄3 makes the amplitude of quantities

expressed in the qdo reference frame correspond to that of each individual phase in the stator abc frame. The last row in  $K_s$  is the zero sequence. Another feature that may be noted with the above definition of the park transform, it is not power invariant. This is because  $|K_s| \neq 1$ .

$$
K_s^{-T} * K_s^{-1} =
$$

$$
\frac{2}{3} \begin{bmatrix} \cos \theta & \sin \theta & 1 \\ \cos \left(\theta - \frac{2\pi}{3}\right) & \sin \left(\theta - \frac{2\pi}{3}\right) & 1 \\ \cos \left(\theta + \frac{2\pi}{3}\right) & \sin \left(\theta + \frac{2\pi}{3}\right) & 1 \end{bmatrix} * \frac{2}{3} \begin{bmatrix} \cos \theta & \cos \left(\theta - \frac{2\pi}{3}\right) & \cos \left(\theta + \frac{2\pi}{3}\right) \\ \sin \theta & \sin \left(\theta - \frac{2\pi}{3}\right) & \sin \left(\theta + \frac{2\pi}{3}\right) \\ \frac{1}{2} & \frac{1}{2} & \frac{1}{2} \end{bmatrix}
$$

$$
2\begin{bmatrix}\n\cos\theta^{2} + \sin\theta^{2} + \frac{1}{2} & \cos\theta\cos\left(\theta - \frac{2\pi}{3}\right) + \sin\theta\sin\left(\theta - \frac{2\pi}{3}\right) + \frac{1}{2} & \cos\theta\cos\left(\theta + \frac{2\pi}{3}\right) + \sin\theta\sin\left(\theta + \frac{2\pi}{3}\right) + \frac{1}{2} \\
\cos\theta\cos\left(\theta + \frac{2\pi}{3}\right) + \sin\theta\sin\left(\theta + \frac{2\pi}{3}\right) + \frac{1}{2} & \cos\left(\theta - \frac{2\pi}{3}\right)^{2} + \sin\left(\theta - \frac{2\pi}{3}\right)^{2} + \frac{1}{2} & \cos\left(\theta - \frac{2\pi}{3}\right)\cos\left(\theta + \frac{2\pi}{3}\right) + \sin\left(\theta - \frac{2\pi}{3}\right)\sin\left(\theta + \frac{2\pi}{3}\right) + \frac{1}{2} \\
\cos\theta\cos\left(\theta + \frac{2\pi}{3}\right) + \sin\theta\sin\left(\theta + \frac{2\pi}{3}\right) + \frac{1}{2} & \cos\left(\theta - \frac{2\pi}{3}\right)^{2} + \sin\left(\theta - \frac{2\pi}{3}\right)^{2} + \frac{1}{2} & \cos\left(\theta + \frac{2\pi}{3}\right)^{2} + \sin\left(\theta + \frac{2\pi}{3}\right)^{2} + \frac{1}{2} \\
\cos\theta\cos\left(\theta + \frac{2\pi}{3}\right) + \sin\theta\sin\left(\theta + \frac{2\pi}{3}\right) + \frac{1}{2} & \cos\left(\theta + \frac{2\pi}{3}\right)^{2} + \sin\left(\theta + \frac{2\pi}{3}\right)^{2} + \frac{1}{2} & \cos\left(\theta + \frac{2\pi}{3}\right)^{2} + \frac{1}{2} & \cos\left(\theta + \frac{2\pi}{3}\right)^{2} + \frac{1}{2} & \cos\left(\theta + \frac{2\pi}{3}\right)^{2} + \frac{1}{2} & \cos\left(\theta + \frac{2\pi}{3}\right)^{2} + \frac{1}{2} & \cos\left(\theta + \frac{2\pi}{3}\right)^{2} + \frac{1}{2} & \cos\left(\theta + \frac{2\pi}{3}\right)^{
$$

$$
=\frac{2}{3}\begin{bmatrix} \frac{3}{2} & 0 & 0 \\ 0 & \frac{3}{2} & 0 \\ 0 & 0 & \frac{3}{2} \end{bmatrix}
$$

Let the power equation in the qdo reference frame is

$$
P_{\text{qdo}} = (v_{\text{qdo}}, \quad i_{\text{qdo}}) = W_1 v_q i_q + W_2 v_d i_d + W_3 v_o i_q
$$

The input power in the ABC – frame is

 **Volume No: 3 (2016), Issue No: 2 (February)** February 2016 *WWW.ijmetmr.com* **Page 127** 

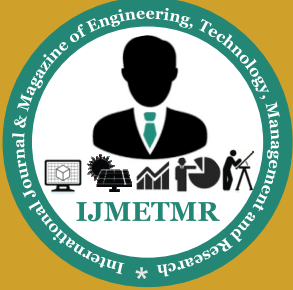

*A Peer Reviewed Open Access International Journal*

$$
P_{abc} = v_{abc}^T i_{abc} = v_{abc} i_{abc}^T
$$

Transform the abc variables to the qdo frame and use the fact power must be equal in both references frames

$$
P_{abc} = v_{abc}{}^{T} i_{abc}
$$
  
=  $(K_{s}{}^{-1}v_{qdo}){}^{T} K_{s}{}^{-1} i_{qdo}$   
=  $v_{qdo}{}^{T} K_{s}{}^{-T} K_{s}{}^{-1} i_{qdo}$   
=  $v_{qdo}{}^{T} \begin{bmatrix} 3/2 & 0 & 0 \\ 0 & 3/2 & 0 \\ 0 & 0 & 3/2 \end{bmatrix} i_{qdo}$   
=  $3/2 (v_{q} i_{q} + v_{d} i_{d} + 2 v_{o} i_{o})$   
=  $P_{qdo}$ 

$$
P_{\rm qdo} = 3/2 \left( v_{\rm q} i_{\rm q} + v_{\rm d} i_{\rm d} + 2 v_{\rm o} i_{\rm o} \right)
$$

We are now going to transform  $v_{abc}$ , first to an arbitrary qdo reference frame and then let this transformation be attached to the rotor. Express  $v_{abc}$  in qdo variables

$$
v_{abc} = r_s K_s^{-1} i_{qdo} + \frac{d}{dt} K_s^{-1} \psi_{qdo}
$$

$$
v_{qdo} = K_s r_s K_s^{-1} i_{qdo} + \frac{d}{dt} K_s^{-1} \psi_{qdo}
$$

The resistance does not change when transformed since

$$
K_{S} r_{S} K_{S}^{-1} = r_{S} K_{S} K_{S}^{-1} = 1 * r_{S} = r_{S}
$$

The second term is

$$
K_{s} \frac{d}{dt} \left( K_{s}^{-1} \psi_{qdo} \right) = K_{s} \left( \frac{d}{dt} K_{s}(\theta_{T}) \right) \psi_{qdo} + K_{s}^{-1} \frac{d}{dt} \psi_{qdo}
$$
  

$$
(\theta_{T}, \theta_{r})
$$
  

$$
K_{s}(\theta_{T}) \frac{d}{dt} K_{s}(\theta_{T}) = \omega_{T} \begin{bmatrix} 0 & 1 & 0 \\ -1 & 0 & 0 \\ 0 & 0 & 0 \end{bmatrix}
$$
  

$$
K_{s} \frac{d}{dt} \left( K_{s}^{-1} \psi_{qdo} \right) = \omega_{T} \begin{bmatrix} \psi_{d} \\ -\psi_{q} \\ 0 \end{bmatrix} + \frac{d}{dt} \psi_{qdo}
$$

Voltage equation in the arbitrary frame

$$
v_{\rm qdo} = r_s i_{\rm qdo} + \omega_r \left[ \frac{\psi_d}{-\psi_q} \right] + \frac{d}{dt} \psi_{\rm qdo}
$$

Now let us express flux in component form

First expand  $\Psi_{abc}$ 

$$
\psi_{abc} = L_s K_s^{-1} i_{qdo} + \psi_m
$$
  

$$
\psi_{qdo} = K_s L_s K_s^{-1} i_{qdo} + K_s \omega_m
$$
  

$$
K_s(\theta_T) \omega_m(\theta_r) = \omega_m \begin{bmatrix} -\sin(\theta_T - \theta_r) \\ \cos(\theta_T - \theta_r) \\ 0 \end{bmatrix}
$$

For a three phase machine the space mmf wave has amplitude 3⁄2 times that of each individual phase which gives

$$
L_{mq} = 3/2 (L - L_{\Delta})(3.39)
$$
  

$$
L_{md} = 3/2 (L + L_{\Delta})(3.40)
$$

Flux in qdo coordinates may therefore be expressed as If the reference frame rotates in synchronism with the rotor and both angles have the same initial conditions then, and total flux in the rotor reference becomes

$$
= \begin{bmatrix} L_q & 0 & 0 \\ 0 & L_d & 0 \\ 0 & 0 & L_{ls} \end{bmatrix} \begin{bmatrix} i_q^r \\ i_a^r \\ i_o^r \end{bmatrix} + \begin{bmatrix} 0 \\ \psi_m \\ 0 \end{bmatrix}
$$

Stator voltage expressed in the rotor qdo frame then is

$$
v_{\rm qdo}^{\ r} = r_s i_{\rm qdo}^{\ r} + \omega_m \left[ \frac{\psi_d}{-\psi_q} \right] + \frac{d}{dt} \psi_{\rm qdo}^{\ r}
$$

$$
v_{q}^{r} = (r_{s} + \rho L_{q})i_{q}^{r} + \omega_{r}L_{d}i_{q}^{r} + \omega_{r}L_{m}
$$

$$
v_{d}^{r} = (r_{s} + \rho L_{d})i_{d}^{r} - \omega_{r}L_{q}i_{q}^{r}
$$

$$
v_{o}^{r} = (r_{s} + \rho L_{ls})i_{o}^{r}
$$
Where 
$$
\rho = d/dt
$$

$$
\therefore T_{e} = \frac{dW_{e}}{d\theta_{m}}
$$

 **Volume No: 3 (2016), Issue No: 2 (February)** February 2016 *WWW.ijmetmr.com* **Page 128** 

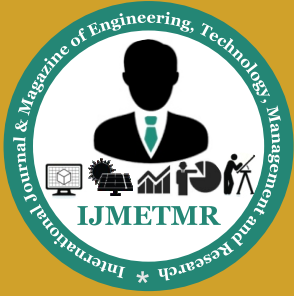

*A Peer Reviewed Open Access International Journal*

$$
=\ {P\over 2} \Big({dW_e\over d\theta_r}\Big)
$$

$$
= \frac{P}{2} \Big( \frac{1}{2} i_{abc}^T \frac{d}{d\theta_r} L_s i_{abc} + i_{abc}^T \frac{d}{d\theta_r} \psi_m \Big)
$$

By substituting various variables, we have

$$
T_e = \frac{P}{2} \left( \frac{9}{4} L_{\Delta} i_{qdo}{}^T \right) \begin{bmatrix} -\sin(2\theta_T - 2\theta_r) & -\cos(2\theta_T - 2\theta_r) & 0\\ \cos(2\theta_T - 2\theta_r) & \sin(2\theta_T - 2\theta_r) & 0\\ 0 & 0 & 0 \end{bmatrix} i_{qdo} +
$$

$$
\frac{3}{2} \mathcal{W}_m i_{qdo}{}^T \omega_m \begin{bmatrix} \cos(\theta_T - \theta_r) \\ \sin(\theta_T - \theta_r) \\ 0 \end{bmatrix}
$$

$$
\therefore T_e = \frac{3}{2} \frac{P}{2} \left( \mathcal{W}_d i_q - \mathcal{W}_d i_d \right)
$$

$$
T_e = \frac{3}{2} \frac{P}{2} \left( \left( L_d - L_q \right) i_q{}^r i_d{}^r + \mathcal{W}_m i_q{}^r \right)
$$

In the above equation the first term is due to reluctance variations and disappears in a salient free machine. The second term is due to the permanent flux. These equations describe the electro mechanical behavior of the machine in the qdo reference frame. From above equations it can be rewritten as follows

$$
\psi_d = \frac{1}{s} \left( v_d + w_r \psi_q - i_a r_s \right)
$$
  

$$
\psi_q = \frac{1}{s} \left( v_q + w_r \psi_q - (i_a r_s) \right)
$$

## **Simulink models of the PMSM** Direct axis flux  $\mathcal{U}$

From equation direct axis flux can be modeled in MAT-LAB/SIMULINK model. Summation of two parameters and subtraction of one parameters, whole thing has to be integrated. Simulation model for direct axis flux is shown in Fig.1

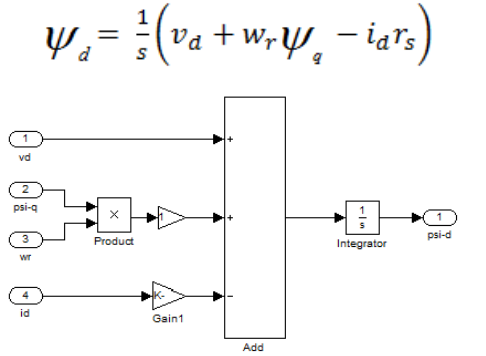

**Fig.1 Model for Direct Axis Flux of PMSM**

# Quadrature axis flux  $\psi$

From equation the quadrature axis flux can be simulated in MATLAB/SIMULINK model. Four inputs are given to additional block, addition of two parameters and subtraction of one parameter, the whole has to integrated. Simulation model is shown in Fig.2

$$
\psi_q = \frac{1}{s} \left( v_q + w_r \psi_d - (i_a r_s) \right)
$$

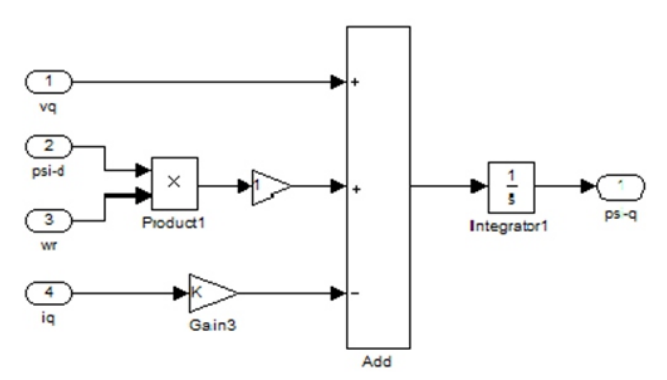

**Fig.2 Model for Quadrature Axis Flux of PMSM**

## **Electro Magnetic Torque T**<sub>e</sub>:

Electro Magnetic torque as given in equation it includes direct axis flux, quadrature axis flux, direct axis current, quadrature axis current and number of poles. Electro Magnetic torque is developed in MATLAB/SIMULINK model. Product of direct axis flux and quadrature axis current has to be subtracted with product of quadrature axis flux and direct axis current. Simulation model is shown in Fig.3

$$
T_e = \frac{3 P}{2 2} \Big(\psi_a \, i_{\rm q} - \psi_{\rm q} \, i_{\rm d}\Big)
$$

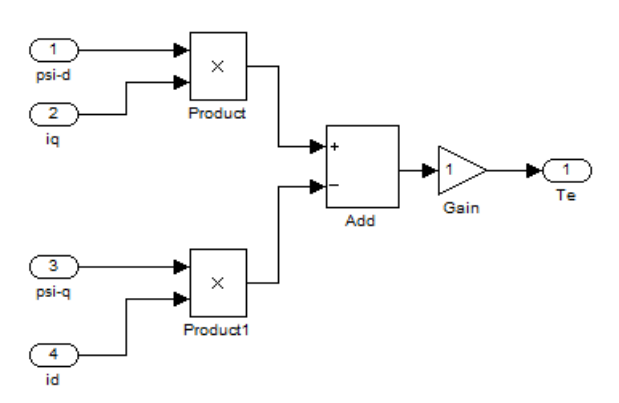

**Fig.3 Model for Electro Magnetic Torque of PMSM**

 **Volume No: 3 (2016), Issue No: 2 (February)** February 2016 *WWW.iimetmr.com* 

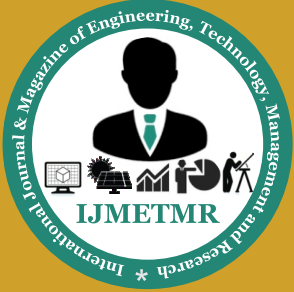

*A Peer Reviewed Open Access International Journal*

Speed can be written as

$$
\omega_r = \frac{1}{s} \left( \frac{1}{jp} (T_e - T_l) \right)
$$

According to above formula, the simulation model for speed is shown in Fig.4.

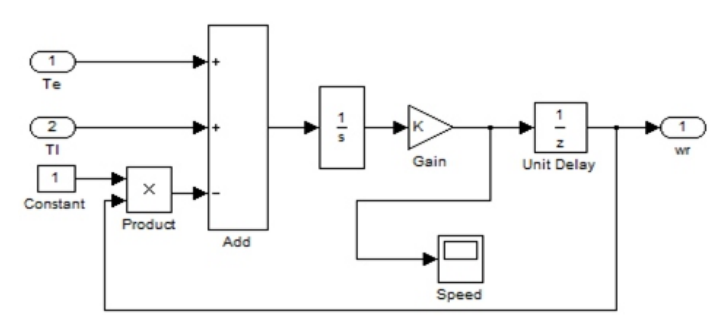

#### **Fig.4 Model for reference Speed of PMSM**

## **Motor parameter used in the simulation:**

PMSM drive control strategy is shown in Fig.5. The output of PMSM is generated by using tachometer. In order to generate the speed output filter is used in the feedback path, the filter output is applied to the comparator. The other input to the comparator is reference speed. The speed output from the comparator is taken as error signal. Motor parameters used in MATLAB/Simulink are given below.

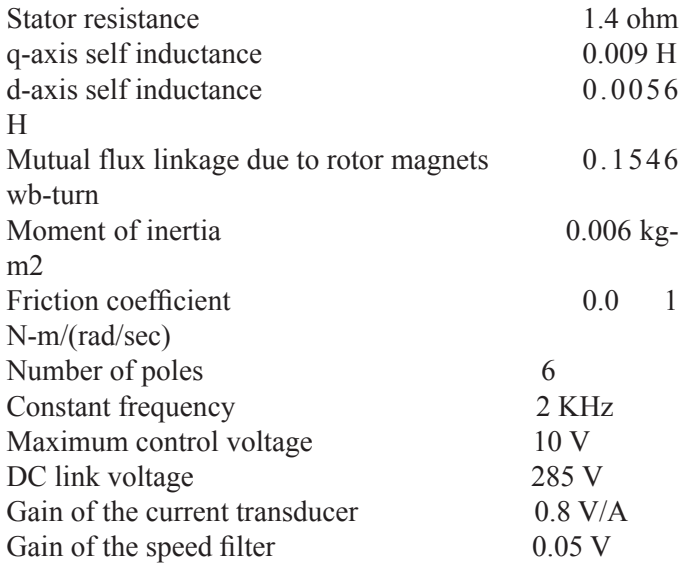

### **Vector Control of PMSM drive:**

Vector control of PMSM drive contains qdr2abc block, inverter and PMSM drive design. In qdr2abc block conversion from qd reference frame to abc phases has done, in general there are three frames they are field frame, stationary frame and synchronous reference frame. The field frame outputs obtained as  $\theta$ , i\_q and i\_q. These three parameters are inputs to the stationary frame which is represented as qdr2qds. Vector control of PMSM drive with PI controller is shown in Fig.5

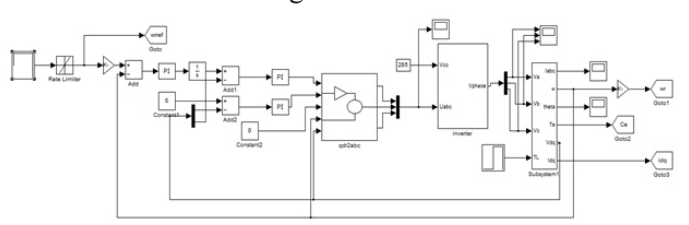

#### **Fig.5 Vector control of PMSM Drive with PI controller**

Before running this simulation, initialization program has to be run, which calls the all motor specifications of PMSM drive to work space of MATLAB.The dynamic performance of an ac machine is somewhat complex because the three-phase rotor windings move with respect to three phase rotor winding. Assume that the  $d<sup>s</sup> - q<sup>s</sup>$  axes are oriented at  $\theta$  angle. The voltages vds<sup>s</sup> and vqs<sup>s</sup> can be resolved into as-bs-cs components and can be represented in the matrix form as

$$
\begin{bmatrix} v_{as} \\ v_{bs} \\ v_{cs} \end{bmatrix} = \begin{bmatrix} \cos \theta & \sin \theta & 1 \\ \cos(\theta - 120^\circ) & \sin(\theta - 120^\circ) & 1 \\ \cos(\theta + 120^\circ) & \sin(\theta + 120^\circ) & 1 \end{bmatrix} \begin{bmatrix} v_{qs}^s \\ v_{ds}^s \\ v_{0s}^s \end{bmatrix}
$$

Synchronously rotating  $d^e$ -q<sup>e</sup> axes, which rotate at synchronous speed  $\omega_e$  with respect to the d<sup>s</sup>-q<sup>s</sup> axes and the angle  $\theta_e = \omega_e$  t. The two-phase  $d^s - q^s$  windings are transformed into the hypothetical windings mounted on the deq<sup>e</sup> axes. The voltages on the d<sup>s</sup>-q<sup>s</sup> axes can be converted (or resolved) into the  $d^e$ - $q^e$  frame as follows

$$
v_{qs} = v_{qs}^s \cos \theta_e - v_{ds}^s \sin \theta_e
$$
  

$$
v_{ds} = v_{qs}^s \sin \theta_e + v_{ds}^s \cos \theta_e
$$

For convenience, the superscript e has been dropped from now on from the synchronously rotating frame parameters. Again, resolving the rotating frame parameters into a stationary frame, the relations are

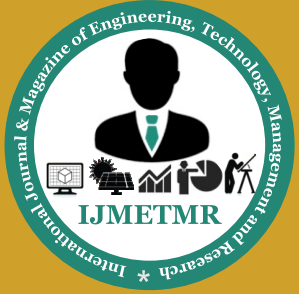

*A Peer Reviewed Open Access International Journal*

$$
v_{qs}^s = v_{qs} \cos \theta_e + v_{ds} \sin \theta_e
$$

$$
v_{ds}^{\ \ s} = -v_{qs} \sin \theta_e + v_{ds} \cos \theta_e
$$

The overall output from qdr2abc is given to inverter. The output pulses of the inverter are fed to the PMSM drive. With individual blocks of direct axis Flux, Quadrature axis Flux, Electro Magnetic Torque and speed. In timer the speed reference is taken as 1200 represented in radians, from zero to positive limit. The speed response is shown in Fig.6.

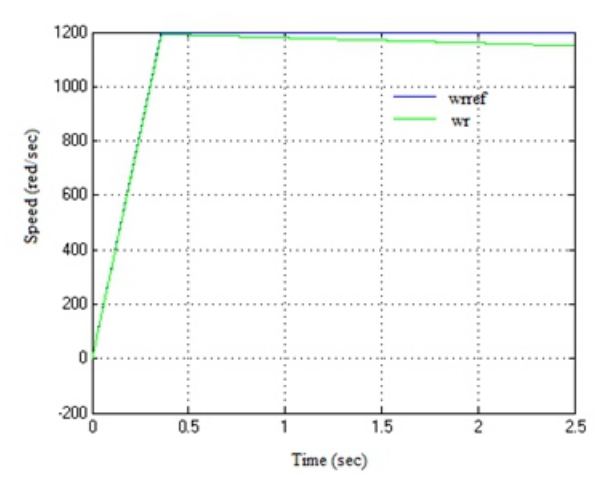

 **Fig.6 Speed response of PMSM drive using Vector control PI.**

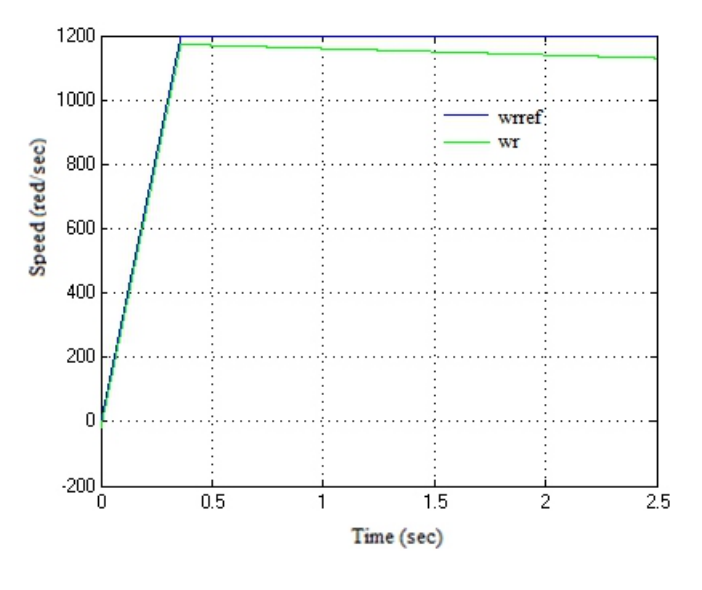

**Fig.7 Speed response of PMSM drive using Vector control PD.**

PI controller is replaced with PID controller with  $K_p$  value is 3.56,  $K_i$  values is 1.36 and  $K_d$  value is 0.005 then the speed response is shown in Fig.8. By using vector PI and vector PD controllers the speed response is somewhat deviated from the reference speed. Whereas with vector PID controller the speed response is exactly equal to the reference speed, by comparing, it is observed that better speed control is obtained with vector PID controller.

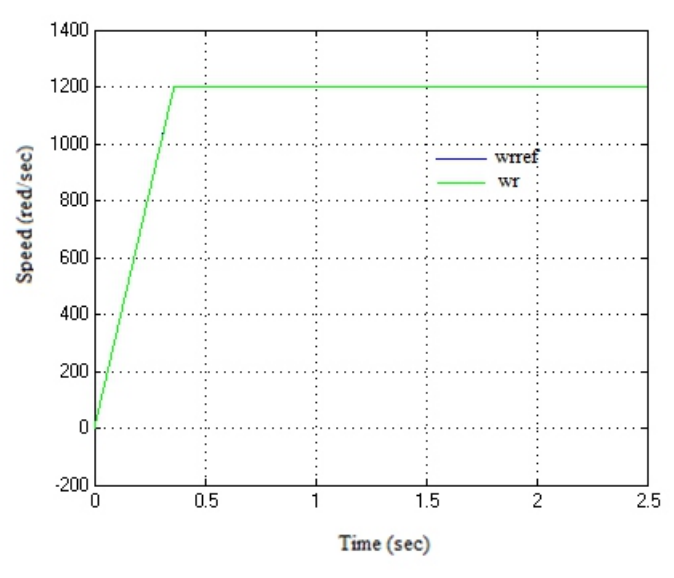

#### **Fig.8 Speed response of PMSM drive using Vector control PID**

Speed error signal is given by the difference between reference speed and obtained speed. Due to some disturbance in the load the speed of the PMSM drive may change. Speed error graph is shown in Fig.9 the desirable condition is that the difference between reference speed and the obtained speed is zero. In this case there are only five or six cases where the difference is not zero.

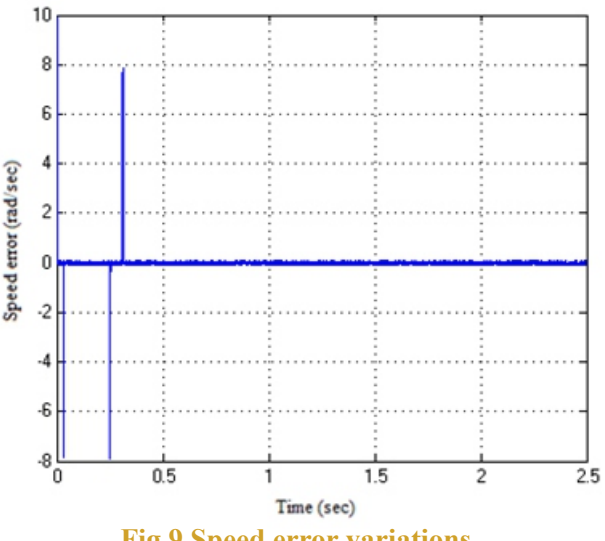

**Fig.9 Speed error variations**

 **Volume No: 3 (2016), Issue No: 2 (February)** February 2016 *<b> Page 131* 

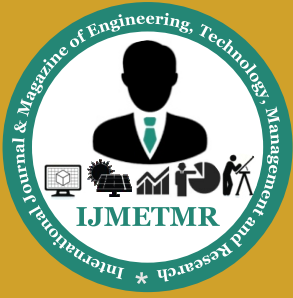

*A Peer Reviewed Open Access International Journal*

After converting qdr2abc the output from the conversion block is fed to inverter block. Two outputs from the qdr2abc block and one reference dc voltage. Inverter again consists of some sub-blocks; finally it converts dc to ac, which is in pulsated form.

The pulse from the inverter is given to PMSM drive Model, Again in the modeling it contains abc2qdo block and qdr2abc In abc2qdo block first conversion have been done for abc2qdo after that qds2qdr. Where as in qdr2abc block conversion have been done for qdr2qds then qds2abc.

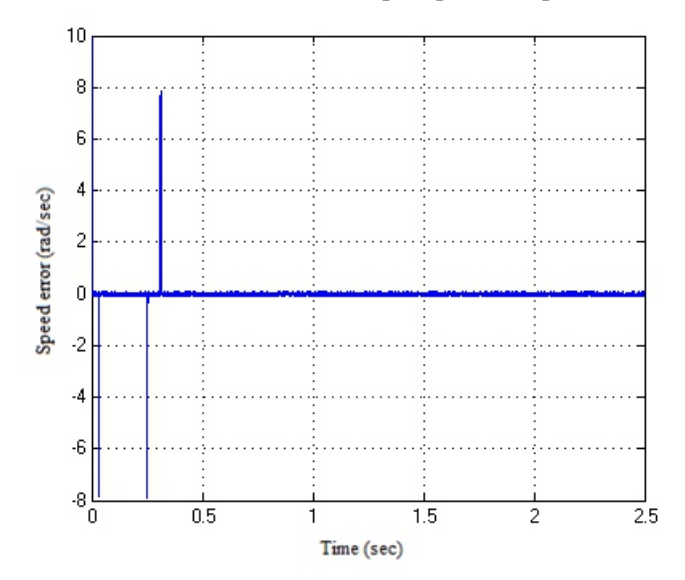

**Fig.10 Speed error variations**

Stator current components of PMSM drive are shown in Fig.11. After converting qdr2abc the output from the conversion block is fed to inverter block. Two outputs from the qdr2abc block and one reference dc voltage. Inverter again consists of some sub-blocks; finally it converts dc to ac, which is in pulsated form. The pulse from the inverter is given to PMSM drive Mode,

Again in the modeling it contains abc2qdo block and qdr2abc block. In abc2qdo block first conversion have been done for abc2qdo after that qds2qdr. Where as in qdr2abc block conversion have been done for qdr2qds then qds2abc.graph for Electro Magnetic torque is shown in Fig.12

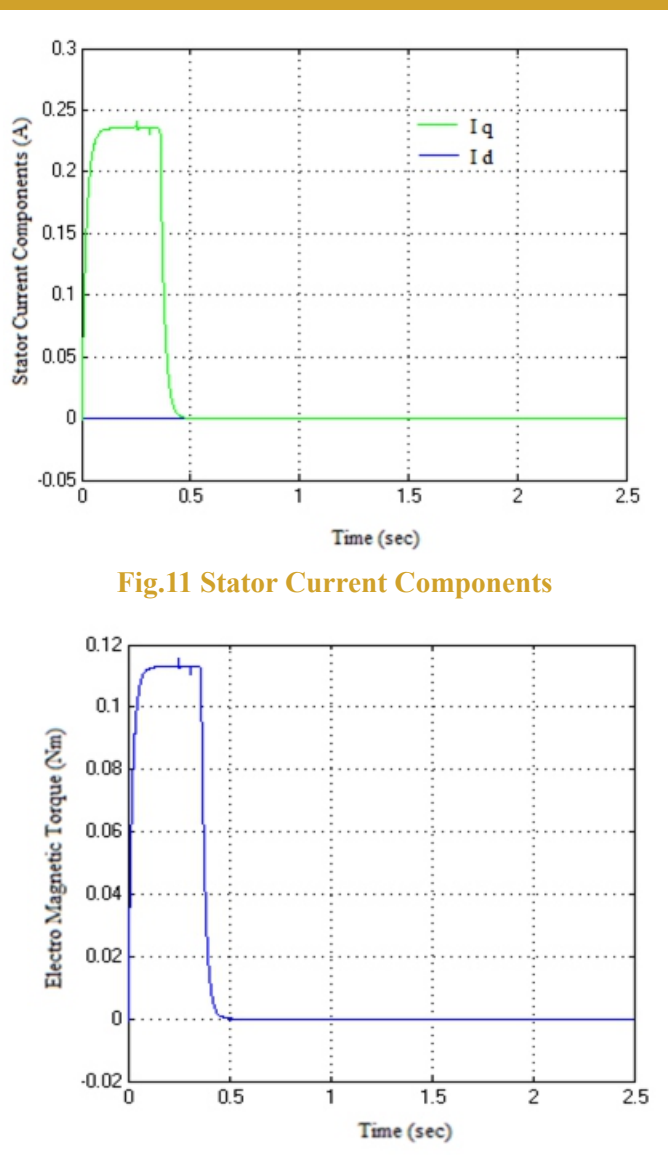

 **Fig.12 Electromagnetic torque of PMSM drive**

In this paper a vector control based speed control for PMSM drive is presented. Speed of the PMSM drive can be smoothly controlled by using vector PID controller.

#### **References:**

[1] Pragasen Pillay, Member IEEE,and Ramu Krishnan, Member IEEE, Application Characteristics of Permanent-Magnet Synchronous and Brushlessdc Motors for Servo Drives, IEEE Transaction on Industry Applications, Volume:21, Number:5 September / October 1991.

[2] Thomas M. Jahns, Member IEEE, Torque Production in Permanent-Magnet SynchronousMotor Drives with Rectangular Current Excitation, IEEE Transaction onIndustry Applications, Volume.LA:20, Number: 4, JULY/ AUGUST 1984.